### A First Look At Java

### Outline

- 13.2 Thinking about objects
- 13.3 Simple expressions and statements
- 13.4 Class definitions
- 13.5 About references and pointers
- 13.6 Getting started with a Java language system

# Example

- Colored points on the screen
- What data goes into making one?
  - Coordinates
  - Color
- What should a point be able to do?
  - Move itself
  - Report its position

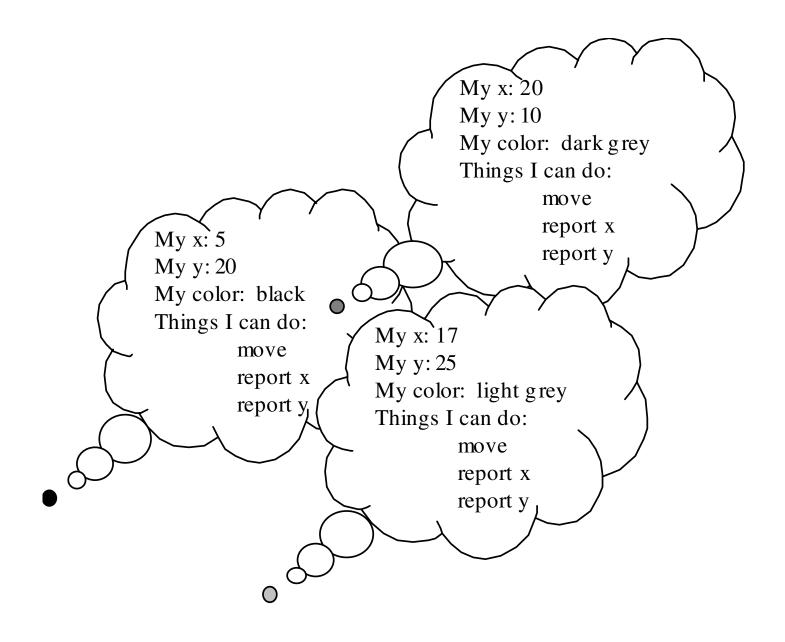

# Java Terminology

- Each point is an *object*
- Each includes three *fields*
- Each has three *methods*
- Each is an *instance* of the same *class*

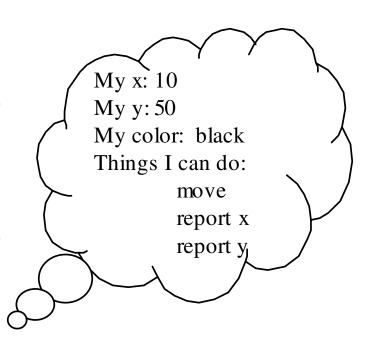

# Object-Oriented Style

- Solve problems using objects: little bundles of data that know how to do things to themselves
- Not the computer knows how to move the point, but rather the point knows how to move itself
- Object-oriented languages make this way of thinking and programming easier

### Java Class Definitions: A Peek

```
public class Point {
  private int x, y;
                                          field definitions
  private Color myColor;
  public int currentX() {
    return x;
  public int currentY() {
    return y;
  public void move(int newX, int newY)
    x = newX;
    y = newY;
                                                    method definitions
```

### Outline

- 13.2 Thinking about objects
- 13.3 Simple expressions and statements
- 13.4 Class definitions
- 13.5 About references and pointers
- 13.6 Getting started with a Java language system

### Primitive Types We Will Use

- int:  $-2^{31}...2^{31}-1$ , written the usual way
- **char**: 0..2<sup>16</sup>-1, written 'a', '\n', etc., using the Unicode character set
- double: IEEE 64-bit standard, written in decimal (1.2) or scientific (1.2e-5, 1e3)
- boolean: true and false
- Oddities: void and null

# Primitive Types We Won't Use

- **byte**: -2<sup>7</sup>..2<sup>7</sup>-1
- **short**: -2<sup>15</sup>..2<sup>15</sup>-1
- long:  $-2^{63}...2^{63}-1$ , written with trailing L
- float: IEEE 32-bit standard, written with trailing F (1.2e-5, 1e3)

# Constructed Types

- Constructed types are all *reference* types: they are references to objects
  - Any class name, like Point
  - Any interface name (Chapter 15)
  - Any array type, like Point[] or int[](Chapter 14)

# Strings

- Predefined but not primitive: a class
  String
- A string of characters enclosed in doublequotes works like a string constant
- But it is actually an instance of the **String** class, and object containing the given string of characters

# A String Object

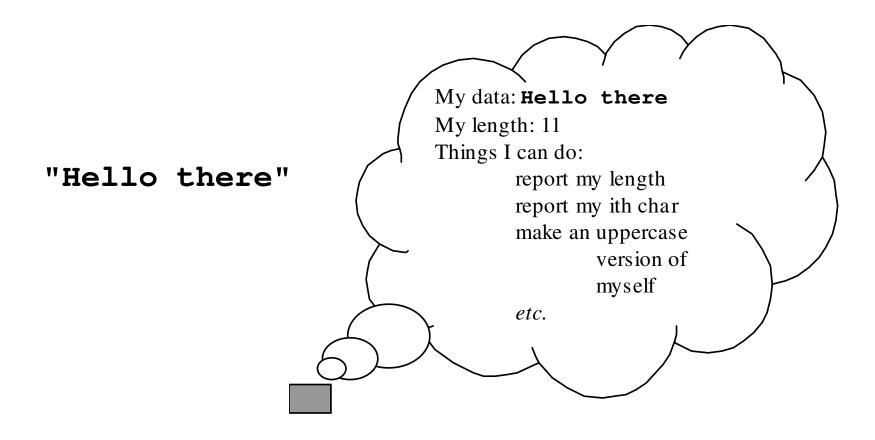

# Numeric Operators

#### ■ int: +, -, \*, /, %, unary -

| Java Expression | Value |
|-----------------|-------|
| 1+2*3           | 7     |
| 15/7            | 2     |
| 15%7            | 1     |
| <b>-(5*5)</b>   | -25   |

### **■ double: +, -, \*, /,** unary -

| Java Expression | Value             |
|-----------------|-------------------|
| 13.0*2.0        | 26.0              |
| 15.0/7.0        | 2.142857142857143 |

### Concatenation

■ The + operator has special overloading and coercion behavior for the class **String** 

| Java Expression      | Value               |
|----------------------|---------------------|
| "123"+"456"          | "123456"            |
| "The answer is " + 4 | "The answer is 4"   |
| "" + (1.0/3.0)       | "0.3333333333333333 |
| 1+"2"                | "12"                |
| "1"+2+3              | "123"               |
| 1+2+"3"              | "33"                |

# Comparisons

- The usual comparison operators <, <=, >=, and >, on numeric types
- Equality == and inequality != on any type, including double (unlike ML)

| Java Expression | Value |
|-----------------|-------|
| 1<=2            | true  |
| 1==2            | false |
| true!=false     | true  |

### **Boolean Operators**

- && and | |, short-circuiting, like ML's andalso and orelse
- !, like ML's not
- a?b:c, like ML's if a then b else c

| Java Expression | Value |
|-----------------|-------|
| 1<=2 && 2<=3    | true  |
| 1<2    1>2      | true  |
| 1<2 ? 3 : 4     | 3     |

### Operators With Side Effects

- An operator has a *side effect* if it changes something in the program environment, like the value of a variable or array element
- In ML, and in Java so far, we have seen only *pure* operators—no side effects
- Now: Java operators with side effects

# Assignment

- **a=b**: changes **a** to make it equal to **b**
- Assignment is an important part of what makes a language *imperative*

### Rvalues and Lvalues

- Why does **a=1** make sense, but not **1=a**?
- Expressions on the right must have a value:a, 1, a+1, f() (unless void), etc.
- Expressions on the left must have memory locations: a or d[2], but not 1 or a+1
- These two attributes of an expression are sometimes called the *rvalue* and the *lvalue*

### Rvalues and Lvalues

- In most languages, the context decides whether the language will use the rvalue or the lvalue of an expression
- A few exceptions:

```
- Bliss: x := .y
```

- ML: x := !y (both of type 'a ref)

### More Side Effects

### Compound assignments

| Long Java Expression | Short Java Expression |
|----------------------|-----------------------|
| a=a+b                | a+=b                  |
| a=a-b                | a-=b                  |
| a=a*b                | a*=b                  |

#### Increment and decrement

| Long Java Expression | Short Java Expression |
|----------------------|-----------------------|
| a=a+1                | a++                   |
| a=a-1                | a                     |

### Values And Side Effects

- Side-effecting expressions have both a value and a side effect
- Value of **x=y** is the value of **y**; side-effect is to change **x** to have that value

| Java Expression       | Value                                       | Side Effect                                                                                |
|-----------------------|---------------------------------------------|--------------------------------------------------------------------------------------------|
| a+ (x=b) +c           | the sum of <b>a</b> , <b>b</b> and <b>c</b> | changes the value of <b>x</b> , making it equal to <b>b</b>                                |
| (a=d) + (b=d) + (c=d) | three times the value of <b>d</b>           | changes the values of <b>a</b> , <b>b</b> and <b>c</b> , making them all equal to <b>d</b> |
| a=b=c                 | the value of <b>c</b>                       | changes the values of <b>a</b> and <b>b</b> , making them equal to <b>c</b>                |

### Pre and Post

### Values from increment and decrement depend on placement

| Java Expression | Value                     | Side Effect                 |
|-----------------|---------------------------|-----------------------------|
| a++             | the old value of <b>a</b> | adds one to <b>a</b>        |
| ++a             | the new value of <b>a</b> | adds one to <b>a</b>        |
| a               | the old value of <b>a</b> | subtracts one from <b>a</b> |
| a               | the new value of <b>a</b> | subtracts one from <b>a</b> |

### Instance Method Calls

| Java Expression           | Value                                                                                      |
|---------------------------|--------------------------------------------------------------------------------------------|
| s.length()                | the length of the String s                                                                 |
| s.equals(r)               | true if s and r are equal, false otherwise                                                 |
| r.equals(s)               | same                                                                                       |
| r.toUpperCase()           | A <b>String</b> object that is an uppercase version of the <b>String</b> r                 |
| r.charAt(3)               | the <b>char</b> value in position 3 in the <b>String r</b> (that is, the fourth character) |
| r.toUpperCase().charAt(3) | the <b>char</b> value in position 3 in the uppercase version of the <b>String</b> r        |

### Class Method Calls

- Class methods define things the class itself knows how to do—not objects of the class
- The class just serves as a labeled namespace
- Like ordinary function calls in non-objectoriented languages

| Java Expression         | Value              |
|-------------------------|--------------------|
| String.valueOf(1==2)    | "false"            |
| String.valueOf(5*5)     | "25"               |
| String.valueOf(1.0/3.0) | "0.33333333333333" |

# Method Call Syntax

#### ■ Three forms:

– Normal instance method call:

Normal class method call

 Either kind, from within another method of the same class

```
<method-call> ::= <method-name> (<parameter-list>)
```

# Object Creation Expressions

■ To create a new object that is an instance of a given class

■ Parameters are passed to a *constructor*— like a special instance method of the class

| Java Expression   | Value                                                                   |
|-------------------|-------------------------------------------------------------------------|
| new String()      | a new <b>String</b> of length zero                                      |
| new String(s)     | a new <b>String</b> that contains a copy of <b>String</b> s             |
| new String(chars) | a new <b>String</b> that contains the <b>char</b> values from the array |

### No Object Destruction

- Objects are created with new
- Objects are never explicitly destroyed or deallocated
- Garbage collection (chapter 14)

# General Operator Info

- All left-associative, except for assignments
- 15 precedence levels
  - Some obvious: \* higher than +
  - Others less so: < higher than !=</p>
  - Use parentheses to make code readable
- Many coercions
  - null to any reference type
  - Any value to **String** for concatenation
  - One reference type to another sometimes (Chapter 15)

### Numeric Coercions

- Numeric coercions (for our types):
  - **char** to **int** before any operator is applied (except string concatenation)
  - int to double for binary ops mixing them

| Java expression | value            |
|-----------------|------------------|
| 'a'+'b'         | 195              |
| 1/3             | 0                |
| 1/3.0           | 0.33333333333333 |
| 1/2+0.0         | 0.0              |
| 1/(2+0.0)       | 0.5              |

# Boxing and Unboxing Coercions

- Preview: Java supports coercions between
  - most of the primitive types (including int,
     char, double, and boolean), and
  - corresponding predefined reference types
     (Integer, Character, Double, and Boolean)
- More about these coercions in Chapter 15

### Statements

- That's it for expressions
- Next, statements:
  - Expression statements
  - Compound statements
  - Declaration statements
  - The **if** statement
  - The **while** statement
  - The **return** statement
- Statements are executed for side effects: an important part of *imperative* languages

### **Expression Statements**

```
<expression-statement> ::= <expression> ;
```

- Any expression followed by a semicolon
- Value of the expression, if any, is discarded
- Java does not allow the expression to be something without side effects, like **x==y**

| Java Statement                           | Equivalent Command in English                                              |
|------------------------------------------|----------------------------------------------------------------------------|
| speed = 0;                               | Store a 0 in <b>speed</b> .                                                |
| a++;                                     | Increase the value of <b>a</b> by 1.                                       |
| <pre>inTheRed = cost &gt; balance;</pre> | If cost is greater than balance, set inTheRed to true, otherwise to false. |

# Compound Statements

```
<compound-statement> ::= { <statement-list> }
< statement-list> ::= <statement> <statement-list> | <empty>
```

- Do statements in order
- Also serves as a block for scoping

| Java Statement                            | Equivalent Command in English                                            |
|-------------------------------------------|--------------------------------------------------------------------------|
| <pre>{     a = 0;     b = 1; }</pre>      | Store a zero in <b>a</b> , then store a 1 in <b>b</b> .                  |
| <pre>{     a++;     b++;     c++; }</pre> | Increment <b>a</b> , then increment <b>b</b> , then increment <b>c</b> . |
| { }                                       | Do nothing.                                                              |

### **Declaration Statements**

#### ■ Block-scoped definition of a variable

| boolean done = false;                       | Define a new variable named <b>done</b> of type <b>boolean</b> , and initialize it to <b>false</b> . |
|---------------------------------------------|----------------------------------------------------------------------------------------------------|
| Point p;                                    | Define a new variable named <b>p</b> of type <b>Point</b> . (Do not initialize it.)                  |
| <pre>int temp = a; a = b; b = temp; }</pre> | Swap the values of the integer variables <b>a</b> and <b>b</b> .                                     |

### The if Statement

#### Dangling else resolved in the usual way

| Java Statement                                            | Equivalent Command in English                                   |
|-----------------------------------------------------------|-----------------------------------------------------------------|
| if (i > 0) i;                                             | Decrement i, but only if it is greater than zero.               |
| if (a < b) b -= a;<br>else a -= b;                        | Subtract the smaller of <b>a</b> or <b>b</b> from the larger.   |
| <pre>if (reset) {    a = b = 0;    reset = false; }</pre> | If reset is true, zero out a and b and then set reset to false. |

### The while Statement

```
<while-statement> ::= while (<expression>) <statement>
```

- Evaluate expression; if false do nothing
- Otherwise execute statement, then repeat
- Iteration is another hallmark of imperative languages
- (Note that this iteration would not make sense without side effects, since the value of the expression must change)
- Java also has do and for loops

| Java Statement                                                 | Equivalent Command in English                                                                                                    |
|----------------------------------------------------------------|----------------------------------------------------------------------------------------------------|
| while (a<100) a+=5;                                            | As long as <b>a</b> is less than 100, keep adding 5 to <b>a</b> .                                                                                                    |
| <pre>while (a!=b)   if (a &lt; b) b -= a;   else a -= b;</pre> | Subtract the smaller of <b>a</b> or <b>b</b> from the larger, over and over until they are equal. (This is Euclid's algorithm for finding the GCD of two positive integers.) |
| <pre>while (time&gt;0) {    simulate();    time; }</pre>       | As long as <b>time</b> is greater than zero, call the <b>simulate</b> method of the current class and then decrement <b>time</b> .                                           |
| while (true) work();                                           | Call the <b>work</b> method of the current class over and over, forever.                                                                                                    |

#### The return Statement

- Methods that return a value must execute a return statement of the first form
- Methods that do not return a value (methods with return type **void**) may execute a return statement of the second form

### Outline

- 13.2 Thinking about objects
- 13.3 Simple expressions and statements
- 13.4 Class definitions
- 13.5 About references and pointers
- 13.6 Getting started with a Java language system

### Class Definitions

- We have enough expressions and statements
- Now we will use them to make a definition of a class
- Example: ConsCell, a class for building linked lists of integers like ML's int list type

```
/**
 * A ConsCell is an element in a linked list of
 * ints.
 */
public class ConsCell {
  private int head; // the first item in the list
  private ConsCell tail; // rest of the list, or null
  /**
   * Construct a new ConsCell given its head and tail.
   * @param h the int contents of this cell
   * @param t the next ConsCell in the list, or null
   */
  public ConsCell(int h, ConsCell t) {
    head = h;
    tail = t;
                     Note comment forms, public and private,
                     field definitions.
                     Note constructor definition: access specifier, class
                     name, parameter list, compound statement
```

```
/**
 * Accessor for the head of this ConsCell.
 * @return the int contents of this cell
 */
public int getHead() {
  return head;
/**
 * Accessor for the tail of this ConsCell.
 * @return the next ConsCell in the list, or null
 */
public ConsCell getTail() {
  return tail;
}
                Note method definitions: access specifier, return
                type, method name, parameter list, compound
```

statement

```
/**
  * Mutator for the tail of this ConsCell.
  * @param t the new tail for this cell
  */
public void setTail(ConsCell t) {
  tail = t;
}
```

Note: this *mutator* gives a way to ask a **ConsCell** to change its own tail link. (Not like anything we did with lists in ML!) This method is useful for some of the exercises at the end of the chapter.

# Using ConsCell

- Like consing up a list in ML
- But a Java list should be object-oriented: where ML applies :: to a list, our Java list should be able to cons onto itself
- And where ML applies **length** to a list, Java lists should compute their own length
- So we can't use **null** for the empty list

```
/**
 * An IntList is a list of ints.
 */
public class IntList {
  private ConsCell start; // list head, or null
  /**
   * Construct a new IntList given its first ConsCell.
   * @param s the first ConsCell in the list, or null
   */
   public IntList(ConsCell s) {
    start = s;
               An IntList contains a reference to a list of
               ConsCell objects, which will be null if the list
               is empty
```

```
/**
 * Cons the given element h onto us and return the
 * resulting IntList.
 * @param h the head int for the new list
 * @return the IntList with head h, and us as tail
 */
public IntList cons (int h) {
   return new IntList(new ConsCell(h, start));
}
```

An **IntList** knows how to cons things onto itself. It does not change, but it returns a new **IntList** with the new element at the front.

```
/**
 * Get our length.
 * @return our int length
 */
public int length() {
  int len = 0;
  ConsCell cell = start;
  while (cell != null) { // while not at end of list
    len++;
    cell = cell.getTail();
  return len;
```

An **IntList** knows how to compute its length

# Using IntList

```
ML:
val a = nil;
val b = 2::a;
val c = 1::b;
val x = (length a) + (length b) + (length c);
Java:
IntList a = new IntList(null);
IntList b = a.cons(2);
IntList c = b.cons(1);
int x = a.length() + b.length() + c.length();
```

### Outline

- 13.2 Thinking about objects
- 13.3 Simple expressions and statements
- 13.4 Class definitions
- 13.5 About references and pointers
- 13.6 Getting started with a Java language system

### What Is A Reference?

■ A reference is a value that uniquely identifies a particular object

```
public IntList(ConsCell s) {
   start = s;
}
```

- What gets passed to the IntList constructor is not an object—it is a reference to an object
- What gets stored in **start** is not a copy of an object—it is a reference to an object, and no copy of the object is made

### **Pointers**

- If you have been using a language like C or C++, there is an easy way to think about references: a reference is a pointer
- That is, a reference is the address of the object in memory
- Java language systems can implement references this way

### But I Thought...

- It is sometimes said that Java is like C++ without pointers
- True from a certain point of view
- C and C++ expose the address nature of pointers (e.g. in pointer arithmetic)
- Java programs can't tell how references are implemented: they are just values that uniquely identify a particular object

# C++ Comparison

- A C++ variable can hold an object or a pointer to an object. There are two selectors:
  - a->x selects method or field x when a is a pointer to an object
  - a.x selects x when a is an object
- A Java variable cannot hold an object, only a reference to an object. Only one selector:
  - a.x selects x when a is a reference to an object

# Comparison

| C++                                                               | Equivalent Java                                                 |
|-------------------------------------------------------------------|-----------------------------------------------------------------|
| <pre>IntList* p; p = new IntList(0); p-&gt;length(); p = q;</pre> | <pre>IntList p; p = new IntList(null); p.length(); p = q;</pre> |
| <pre>IntList p(0); p.length(); p = q;</pre>                       | No equivalent.                                                  |

### Outline

- 13.2 Thinking about objects
- 13.3 Simple expressions and statements
- 13.4 Class definitions
- 13.5 About references and pointers
- 13.6 Getting started with a Java language system

### Text Output

- A predefined object: System.out
- Two methods: print (x) to print x, and println(x) to print x and start a new line
- Overloaded for all parameter types

```
System.out.println("Hello there");
System.out.print(1.2);
```

# Printing An IntList

```
* Print ourself to System.out.
 */
public void print() {
  System.out.print("[");
  ConsCell a = start;
  while (a != null) {
    System.out.print(a.getHead());
    a = a.getTail();
    if (a != null) System.out.print(",");
  System.out.println("]");
}
         Added to the IntList class definition, this
         method gives an IntList the ability to print
         itself out
```

#### The main Method

A class can have a main method like this:
public static void main(String[] args) {
...
}

- This will be used as the starting point when the class is run as an application
- Keyword **static** makes this a class method; use sparingly!

### A Driver Class

```
public class Driver {
   public static void main(String[] args) {
      IntList a = new IntList(null);
      IntList b = a.cons(2);
      IntList c = b.cons(1);
      int x = a.length() + b.length() + c.length();
      a.print();
      b.print();
      c.print();
      System.out.println(x);
   }
}
```

### Compiling The Program

- Three classes to compile, in three files:
  - ConsCell.java, IntList.java, and Driver.java
- (File name = class name plus . java—watch capitalization!)
- Compile with the command javac
  - They can be done one at a time
  - Or, javac Driver. java gets them all

### Running The Program

- Compiler produces .class files
- Use the Java launcher (java command) to run the main method in a .class file

```
C:\demo>java Driver
[]
[2]
[1,2]
3
```